# **Jupiter - Błąd #1925**

# **Dwukrotne kliknięcie na węźle bazy danych powoduje "błąd serwera"**

2018-01-03 08:08 - Jarosław Bąbel

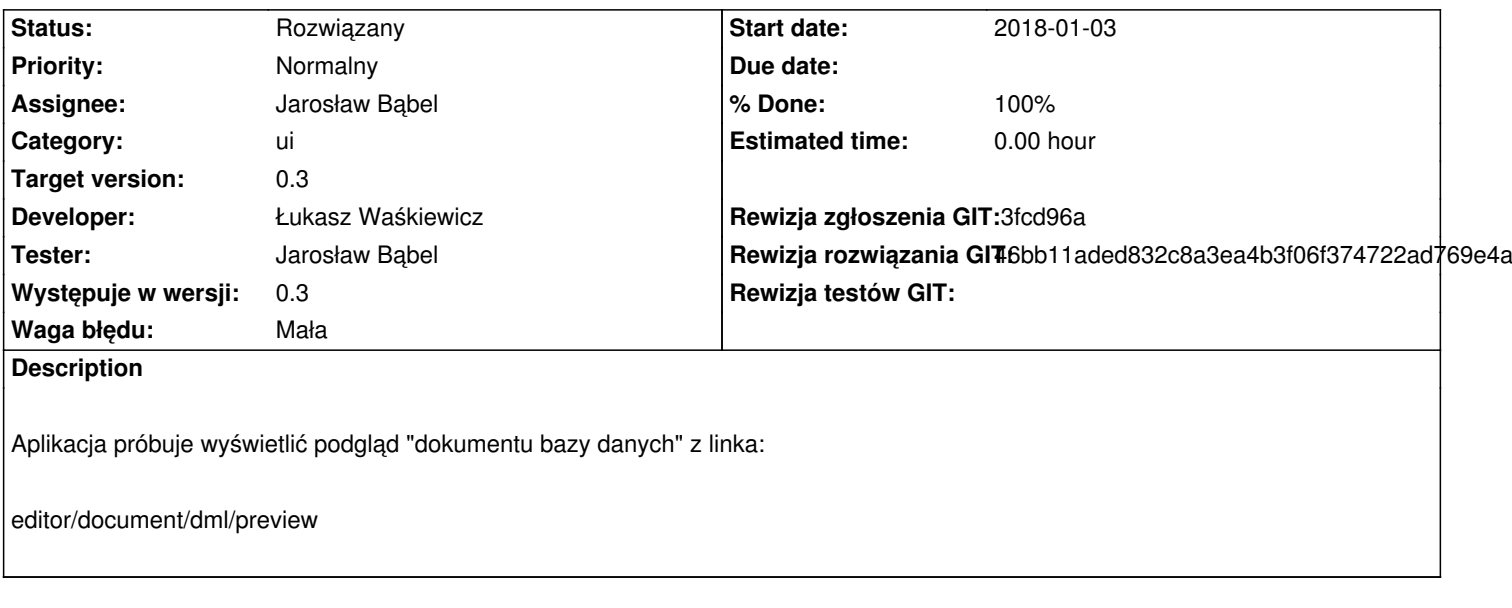

## **Associated revisions**

**Revision 46bb11ad - 2018-01-19 10:00 - Łukasz Waśkiewicz**

refs #1925 poprawa obsługi dblClick

### **History**

### **#1 - 2018-01-19 10:03 - Łukasz Waśkiewicz**

- *Status changed from Nowy to Rozwiązany*
- *Assignee changed from Łukasz Waśkiewicz to Jarosław Bąbel*
- *% Done changed from 0 to 100*

*- Rewizja rozwiązania GIT set to 46bb11aded832c8a3ea4b3f06f374722ad769e4a*

poprawione